DS3 MPSI (3H-3h30) : Automatique /Modélisation / Cinématique

# UN DEVOIR SURVEILLE COMMENCE TOUJOURS PAR LA LECTURE ENTIERE DE L'ENONCE

# *ATTENTION : LES RESULTATS DOIVENT ETRE ENCADRES*

# UNE ATTENTION PARTICULIERE SERA PORTEE SUR LA PRESENTATION ET LA LISIBILITE DES COPIES

# **CALCULATRICES AUTORISEES !!**

# **Exercice 1 : Cinématique : Mélangeur du petit chimiste**

Le système étudié permet de mélanger 2 produits liquides ou pâteux afin d'obtenir un mélange homogène et/ou de déclencher des réactions chimiques.

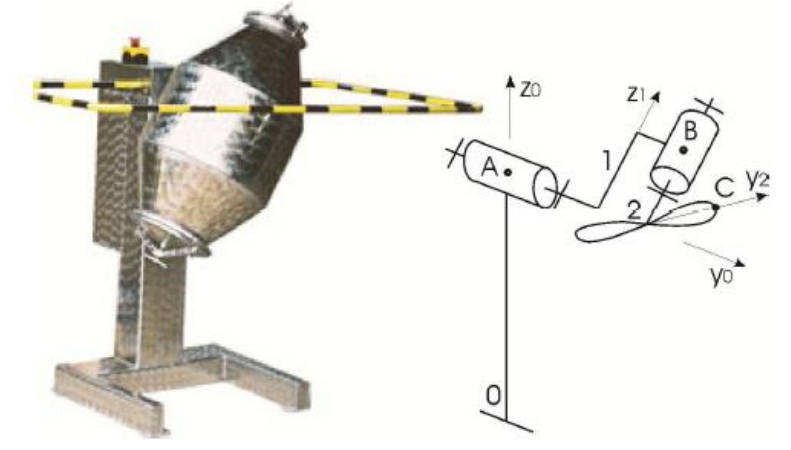

Il est essentiellement constitué d'une cuve 1 mobile en rotation par rapport au bâti 0 autour de l'axe  $(A, \overrightarrow{y_0})$  et d'une hélice de mixage 2, mobile en rotation par rapport à la cuve autour de l'axe  $(B, \overrightarrow{z_1})$ .

$$
\overrightarrow{OA} = c.\overrightarrow{z_0} \qquad \qquad \overrightarrow{AB} = a.\overrightarrow{y_0} + b.\overrightarrow{z_1} \qquad \qquad \overrightarrow{BC} = -b.\overrightarrow{z_1} + R.\overrightarrow{y_2}
$$

$$
(\overrightarrow{x_0}, \overrightarrow{x_1}) = (\overrightarrow{z_0}, \overrightarrow{z_1}) = \alpha \qquad (\overrightarrow{x_1}, \overrightarrow{x_2}) = (\overrightarrow{y_1}, \overrightarrow{y_2}) = \beta
$$

Les grandeurs a, b, c et R sont constantes.

**Q1 :** Tracer les figures planes de projection associées à ce modèle.

**Q2 :** Ecrire les torseurs cinématique suivants :

- Torseur cinématique de 1/0 en A.
- Torseur cinématique de 2/1 en B.

**Q3 :** Calculer (par la méthode la plus efficace) la vitesse du point C appartenant à 2 par rapport à 1 ainsi que la vitesse du point C appartenant à 2 par rapport à 0.

**Q4 :** Déterminer l'accélération de C appartenant à 2 par rapport à 0.

# **Exercice 2 : Modélisation d'un hayon de coffre électrique**

L'industrie automobile propose sur les véhicules modernes de plus en plus de systèmes d'aide à l'utilisateur, aussi bien dans les domaines de la sécurité que du confort d'utilisation. L'étude qui suit propose la construction d'un modèle d'un dispositif d'ouverture de coffre. Le PCS (Power Closure System), conçu par Valéo, est un système d'ouverture et de fermeture automatique de hayon de coffre automobile. **Éléments de cahier des charges :**

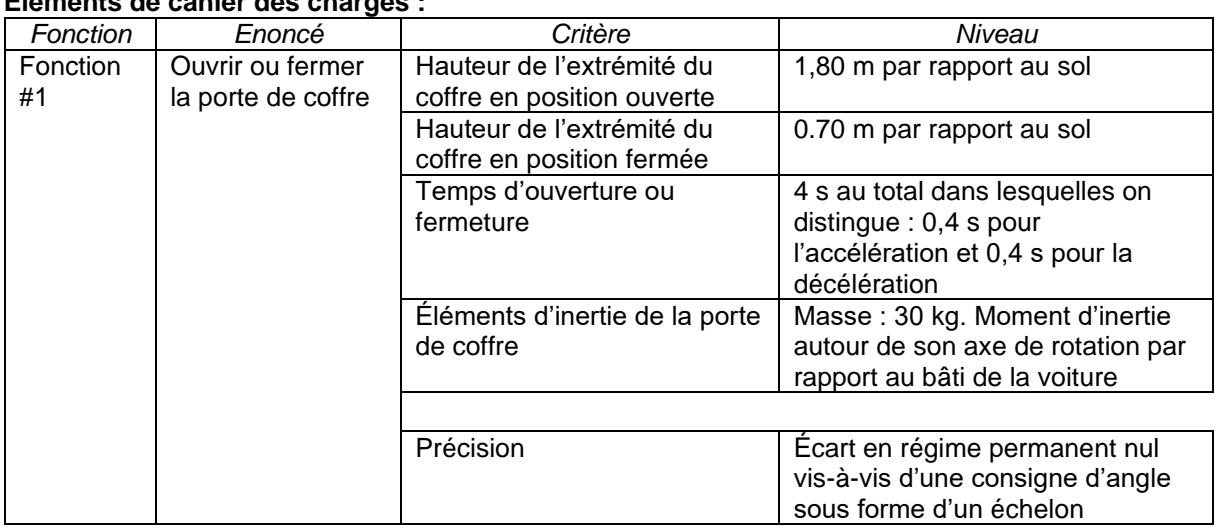

L'ouverture ou la fermeture du hayon est assurée par deux vérins électriques prenant directement la place des vérins à air comprimé que l'on peut trouver sur une porte de coffre classique.

Le mouvement du hayon par rapport à la caisse du véhicule est permis grâce à une liaison pivot entre le corps de la voiture et le hayon sur la partie supérieure et des liaisons rotules avec les vérins.

La commande d'ouverture est effectuée par un bouton situé à l'intérieur du véhicule, sur le hayon, ou à l'aide de la télécommande. Lorsque l'ordre d'ouverture est donné, le hayon se déverrouille et s'ouvre entièrement. La fermeture est commandée par un bouton situé à l'intérieur du véhicule. Un appui sur le bouton de fermeture démarre après une temporisation de sécurité de 5 secondes le cycle de descente du hayon jusqu'au verrouillage complet.

![](_page_1_Picture_8.jpeg)

![](_page_1_Picture_9.jpeg)

**Figure 1** Description d'un hayon

#### I. Etude : Détermination des caractéristiques des vérins

#### **Objectif**

Déterminer les caractéristiques du vérin à choisir pour répondre au cahier des charges : longueur du vérin en position coffre ouvert et coffre fermé, course du vérin, raideur du ressort équipant le vérin, couple moteur maximal nécessaire pour le maintien en position du hayon.

#### **Description et paramétrage**

On modélise le système par un système plan. Le système étant symétrique, les deux vérins sont ramenés dans le plan d'évolution de la porte de coffre et leur action mécanique s'exerçant sur la porte de coffre est supposée identique.

Le repère  $(B,\overrightarrow{x_t},\overrightarrow{y_t},\overrightarrow{z_0})$  est lié à la Terre.  $\overrightarrow{y_t}$  est un vecteur unitaire vertical tel que l'accélération de la pesanteur s'écrit  ${\vec g} = - g.\overrightarrow{y_t} \;$  avec g = 9,81 m⋅ s−2.  $\overrightarrow{x_t}$  est un vecteur unitaire horizontal (voir figure 4). La liaison pivot entre la structure du véhicule et la porte de coffre est d'axe  $(B, \overrightarrow{z_0})$ .

Le repère  $(B, \overrightarrow{x_p}, \overrightarrow{y_p}, \overrightarrow{z_0})$  est lié à la porte de coffre. Le repère  $(B, \overrightarrow{x_v}, \overrightarrow{y_v}, \overrightarrow{z_0})$  est lié au corps du vérin. La sortie de tige par rapport au corps du vérin se fait dans la direction du vecteur  $\overrightarrow{x_{v}}$  . Les liaisons entre la tige du vérin et le bâti d'une part, et entre le corps du vérin et la porte de coffre d'autre part, sont des liaisons rotules de centres respectifs A et C. Le point D représente l'extrémité de la porte du coffre

Le centre d'inertie du coffre est situé en G tel que  $BG$  =  $\lambda.x_{p}^{\prime}~$  avec λ = 0,6 m.

 $AB = -a.x_0 + b.y_0, AC = L.x_v, BC = c.x_p, BD = d.x_p$  avec a=0,55m, b=0,14m, c=0.14m et d=1m

L'angle formé entre  $x_0$  et l'horizontale  $x_t$  est  $\theta_0 = 42^\circ$ 

![](_page_2_Figure_12.jpeg)

![](_page_2_Figure_13.jpeg)

![](_page_2_Figure_14.jpeg)

Figure 4 Figures de changement de bases

La hauteur du point D (extrémité de la porte du coffre par rapport au sol) suivant la verticale est de 0,7 m en position coffre fermé et de 1,8 m en position coffre ouvert.

**Question 1:** Déterminer, en degré, l'angle d'ouverture maximal du coffre, que l'on notera θ<sub>max</sub>.

**Question 2:** Par l'écriture d'une fermeture géométrique, déterminer la longueur du vérin L en fonction de l'angle d'ouverture du coffre θ.

**Question 3:** Déterminer les valeurs extrêmes de L (noté  $L_{max}$  et  $L_{min}$ ) sous forme littérale en fonction des grandeurs de l'énoncé ainsi que les valeurs numériques (que vous exprimerez en cm). Donner ensuite la valeur numérique de la course du vérin (c'est-à-dire la différence entre longueur maximale du vérin – longueur minimal du vérin).

# **Exercice 3 : Automatique : Caméra de suivi :**

### I. Présentation

L'étude porte sur une caméra de poursuite utilisée lors de manifestations sportives pour filmer le sprint final des athlètes en tête de course. La caméra est fixée sur un chariot se déplaçant sur un rail.

![](_page_4_Picture_5.jpeg)

![](_page_4_Picture_6.jpeg)

Un capteur optique permet de mesurer à chaque instant la position de la caméra par rapport au coureur. Un calculateur détermine alors la vitesse réelle de l'athlète et en déduit la consigne nécessaire à fournir à la caméra pour suivre le coureur. Cette consigne est transmise sous forme de tension de commande à l'asservissement du chariot. Le chariot est asservi en vitesse comme le montre le schéma fonctionnel suivant. Pour cela, un capteur de vitesse mesure en permanence la vitesse de la caméra par rapport au sol pour pouvoir la comparer à la vitesse de consigne. Toutes les informations provenant des capteurs sont converties en tension afin de pouvoir être traitées.

![](_page_4_Figure_8.jpeg)

## II. Modèle de connaissance du chariot

On appelle S le système : chariot mobile, d'une masse M. On donne également :  $\mathsf{F}_{_{\mathsf{m}}}$  : force motrice de l'ensemble S, cette force est proportionnelle à la tension d'alimentation du moteur du chariot,  $F_m = K_m.u_m(t)$ 

 $\mathsf{F}_{\mathsf{r}}$ : force due aux frottements qui s'oppose au déplacement du chariot, cette force est proportionnelle à la vitesse du chariot,  $F_r = \mu \cdot v_r(t)$ 

 ${\sf u}_{_{\sf m}}({\sf t})\,$  : tension d'alimentation du moteur

Le théorème de la résultante dynamique à l'ensemble S a permis d'obtenir l'équation de

amountement du chariot sous la forme :

\n
$$
\tau \cdot \frac{dv_r(t)}{dt} + v_r(t) = K_c.u_m(t) \quad \text{avec } \tau = \frac{M}{\mu} \text{ et } K_c = \frac{K_m}{\mu}.
$$
\nTension

\nInternet

\nCluster

\nCharacter of the system of the system is given by:

\n
$$
\frac{U_m}{1 + \tau_p} \quad \text{V}_r
$$

![](_page_5_Figure_2.jpeg)

Un capteur de vitesse mesure la vitesse  $v_r$  et renvoie une information de tension  $u_e$ proportionnelle à la vitesse  $v_r$  (Gain :  $J = 0.3$  V.s.m<sup>-1</sup>).

**Question 1:** Pourquoi l'adaptateur et le capteur ont-ils le même gain J ? Démontrez votre réponse.

Afin de confirmer le modèle de connaissance précédent et d'identifier les différents paramètres, on choisit de faire une mesure. La courbe ci-dessous montre la réponse obtenue <u>par le capteur de vitesse</u> lorsqu'un échelon de tension  $u_m(t) = u_0.u(t)$  avec  $u_0 = 70$  V est appliqué en entrée.

![](_page_5_Figure_6.jpeg)

Tension mesurée u<sub>e</sub> (V)

**Question 2:** Déterminer à l'aide de la courbe la numérique valeur de  $K_c$  et la valeur numérique de  $\tau$ . L'allure de cette courbe confirme-t-elle l'ordre de l'équation de mouvement du chariot donnée précédemment ? Justifier.

# III. Performances de l'asservissement en vitesse

La tension en entrée du moteur électrique est obtenue à l'aide d'un variateur fournissant une tension  $u_m^{\,}$  proportionnelle à la tension de commande  $\Delta$ U (Gain :  $K_{_{\rm A}}^{\,}$  = 500  $\,$  ).

**Question 3:** Déterminer l'expression algébrique de la fonction de transfert totale  $\sigma_{\tau}(p) = \frac{v_{\tau}}{M}$ C  $H_T(p) = \frac{V_r(p)}{V_r(p)}$  $V_c(p)$  $=\frac{v_r(P)}{V(r)}$  du chariot asservi. La mettre sous forme canonique puis l'écrire numériquement.

## a. Etude des performances dans le cas d'une entrée indicielle

On suppose que le coureur évolue à vitesse constante. On a alors  $V_c(p) = \frac{v_0}{r}$  $V_c(p) = \frac{V}{\sqrt{2}}$  $=\frac{v_0}{p}$ , avec vo=constante. Les conditions initiales sont toutes nulles.

**Question 4:** En calculant la valeur en régime établi de  $v_r(t)$ , noté  $v_r \infty$ , déterminer si le système est précis en exprimant l'erreur statique. Vous donnerez également la valeur de l'erreur statique relative par rapport à  $v_0$ .

**Question 5:** Déterminer la rapidité du système en exprimant le temps de réponse à 5%, sous forme littérale. Comment peut-on augmenter la rapidité du système ? Quelle sera la conséquence sur la précision?

# b. Etude des performances lors de l'accélération du coureur

L'athlète en début de course accélère selon une rampe de pente a. (accélération constante).

On a donc 
$$
V_C(p) = \frac{a}{p^2}
$$

Question 6: Déterminer dans ce cas l'expression de V<sub>r</sub>(p)

**Question 7:** Déterminer l'erreur en poursuite, c'est-à-dire  $\lim_{t\to\infty}(v_c(t)-v_r(t))$  avec  ${\tt v}_{\rm c}({\sf t})$  =  ${\tt a.t.u(t)}$  . Que peut-on en conclure quant à la capacité de la caméra à suivre l'athlète en début de course ?

# IV. Amélioration de la précision :

Une méthode classique pour améliorer la précision est d'ajouter un intégrateur  $\frac{1}{p}$  dans la chaîne directe comme le montre le schéma bloc ci-dessous.

![](_page_7_Figure_2.jpeg)

Cet ajout est facile en amont de l'amplificateur. On désigne généralement par {correcteur} les éléments ajoutés à la partie commande destinés à améliorer le comportement de l'asservissement.

**Question 8:** Calculer la fonction de transfert totale  $H_c(p) = \frac{r}{M}$ C  $H_c(p) = \frac{V_r(p)}{V_r(p)}$  $=\frac{V_{\text{r}}(p)}{V_{\text{c}}(p)}$ du chariot asservi.

**Question 9:** Déterminer si le système est précis dans le cas d'une entrée en échelon 0 v

$$
V_{C}(p) = \frac{v_{0}}{p}
$$

**Question 10:** Exprimer et calculer l'ensemble des paramètres caractéristiques du système asservi.

**Question 11:** Déterminer finalement l'erreur en régime permanent sur la vitesse lorsque l'entrée est une rampe :  $V_c(p) = \frac{a}{r^2}$  $V_c(p) = \frac{a}{a}$  $=\frac{a}{p^2}$  et tracer qualitativement l'allure de la réponse.

## **Exercice 4 : Etude vibratoire d'une turbine PELTON**

#### $\mathbf{1}$ Présentation

Des études vibratoires sont réalisées sur les turbines afin d'éviter les modes de résonance. En effet, si ceux-ci sont atteints, il y a risque d'endommagement de la turbine (cavité, propagation de fissures, voire ruptures,...), ce qui est bien entendu à proscrire.

Alors, afin d'étudier les vibrations d'une turbine, il faut se donner au préalable un modèle cinématique pour en déduire les vitesses et les accélérations qui seront utiles au dimensionnement de la turbine d'un point de vue dynamique.

 $\rm Ce$  modèle vous est donné ci-dessous :

![](_page_8_Picture_7.jpeg)

Turbine Pelton

![](_page_8_Figure_9.jpeg)

- **Q1 : Représenter le graphe des liaisons**
- **Q2 : Représenter le schéma cinématique 3D du système.**
- **Q3 : Représenter les figures de changement de base**

**Q4 : En déduire les vecteurs rotation associés à chacune des figures. En déduire le vecteur rotation** 

- $\overrightarrow{\Omega_{3/0}}$  en fonction des différents paramètres.
- **Q5 : Déterminer l'expression de**  $\overrightarrow{V_{G \in 3/0}}$  **par la méthode de votre choix.**
- ${\sf Q6:}$  Déterminer l'expression de  $\overrightarrow{\Gamma_{G\in 3/0}}$